# **Loading IOS Image with Xmodem when TFTP is unavailable**

Router#show version Cisco Internetwork Operating System Software IOS (tm) C2600 Software (C2600-D-M), Version 12.0(7), RELEASE SOFTWARE (fc1) Copyright (c) 1986-1999 by cisco Systems, Inc. Compiled Wed 13-Oct-99 22:08 by phanguye Image text-base: 0x80008088, data-base: 0x80716F70

ROM: System Bootstrap, Version 11.3(2)XA4, RELEASE SOFTWARE (fc1)

Router uptime is 1 hour, 52 minutes System restarted by power-on System image file is "flash:2600.12.0.7.bin"

cisco 2600 (MPC860) processor (revision  $0x101$ ) with 26624K/6144K bytes of memory. Processor board ID JAB040201FX (665154444) M860 processor: part number 0, mask 49 Bridging software. X.25 software, Version 3.0.0. 32K bytes of non-volatile configuration memory. 8192K bytes of processor board System flash (Read/Write)

Configuration register is 0x2102

Router#sho int  $\triangleleft$ 

**No interfaces are listed**

Router# Router#**show capabilities** Router#**show controllers ?** async Async UART internal info  $<$ cr $>$ 

### Router#**show interface ?**

Null Null interface accounting Show interface accounting crb Show interface routing/bridging info fair-queue Show interface Weighted Fair Queueing (WFQ) info irb Show interface routing/bridging info mac-accounting Show interface MAC accounting info precedence Show interface precedence accounting info random-detect Show interface Weighted Random Early Detection (WRED) info rate-limit Show interface rate-limit info  $<$ cr $>$ 

System Bootstrap, Version 11.3(2)XA4, RELEASE SOFTWARE (fc1) Copyright (c) 1999 by cisco Systems, Inc. TAC:Home:SW:IOS:Specials for info

### **Issue Break command during the first 60 seconds of router reload**

 $PC = 0xfff0a530$ ,  $Vector = 0x500$ ,  $SP = 0x680127b0$ C2600 platform with 32768 Kbytes of main memory

 $PC = 0$ xfff0a530, Vector = 0x500, SP = 0x80004864

monitor: command "boot" aborted due to user interrupt

rommon  $1 > PC = 0xfff0a0e4$ , Vector = 0x500, SP = 0x80004ddc  $PC = 0xfff0a0e4$ , Vector = 0x500,  $SP = 0x80004d$ dc

rommon  $1 > ?$ 

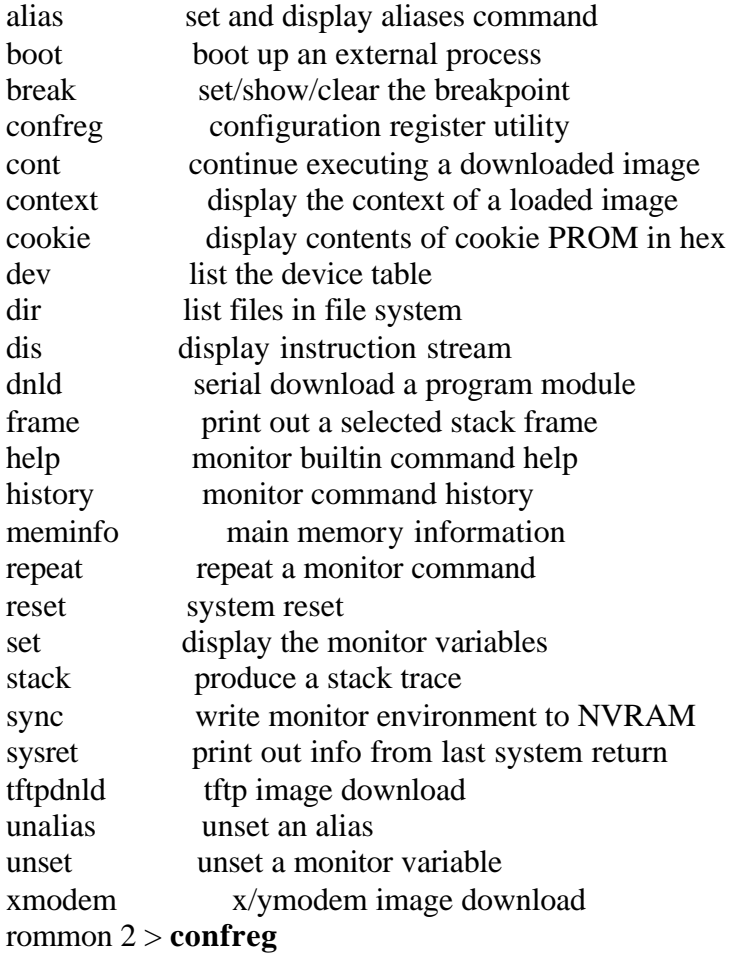

 Configuration Summary enabled are: load rom after netboot fails console baud: 9600 boot: image specified by the boot system commands or default to: cisco2-C2600

do you wish to change the configuration? y/n [n]: **y** enable "diagnostic mode"? y/n [n]: **n** enable "use net in IP bcast address"? y/n [n]: **n** disable "load rom after netboot fails"? y/n [n]: **n** enable "use all zero broadcast"? y/n [n]: **n** enable "break/abort has effect"? y/n [n]: **y** enable "ignore system config info"? y/n [n]: **n** change console baud rate? y/n [n]: **y** enter rate:  $0 = 9600$ ,  $1 = 4800$ ,  $2 = 1200$ ,  $3 = 2400$  4 = 19200, 5 = 38400, 6 = 57600, 7 = 115200 [0]: **7** change the boot characteristics? y/n [n]: **n**

 Configuration Summary enabled are: load rom after netboot fails break/abort has effect console baud: 115200 boot: image specified by the boot system commands or default to: cisco2-C2600

do you wish to change the configuration? y/n [n]: **n**

You must reset or power cycle for new config to take effect rommon 3 > **reset** "  $nR!1bE\rightarrow R$   $\blacktriangleleft$ 

**HyperTerminal Setting need to reflect new console speed of 115200, instead of 9600 baud. Using 115200 will decrease the transfer time of the IOS image.**

**Power off router and issue Break sequence:**

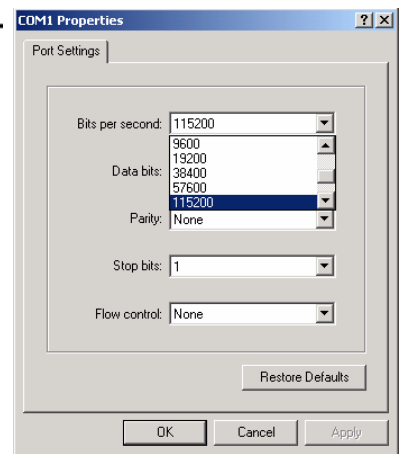

System Bootstrap, Version 11.3(2)XA4, RELEASE SOFTWARE (fc1) Copyright (c) 1999 by cisco Systems, Inc. TAC:Home:SW:IOS:Specials for info  $PC = 0$ xfff0a530, Vector = 0x500,  $SP = 0x680127c8$ C2600 platform with 32768 Kbytes of main memory

 $PC = 0$ xfff0a530, Vector = 0x500, SP = 0x80004374

monitor: command "boot" aborted due to user interrupt rommon  $1 > PC = 0xfff0a0e4$ , Vector = 0x500, SP = 0x80004ddc  $PC = 0$ xfff0a0e4, Vector = 0x500,  $SP = 0x80004$ ddc  $PC = 0xff0a530$ , Vector = 0x500,  $SP = 0x80004d$ dc

rommon  $1 > ?$ 

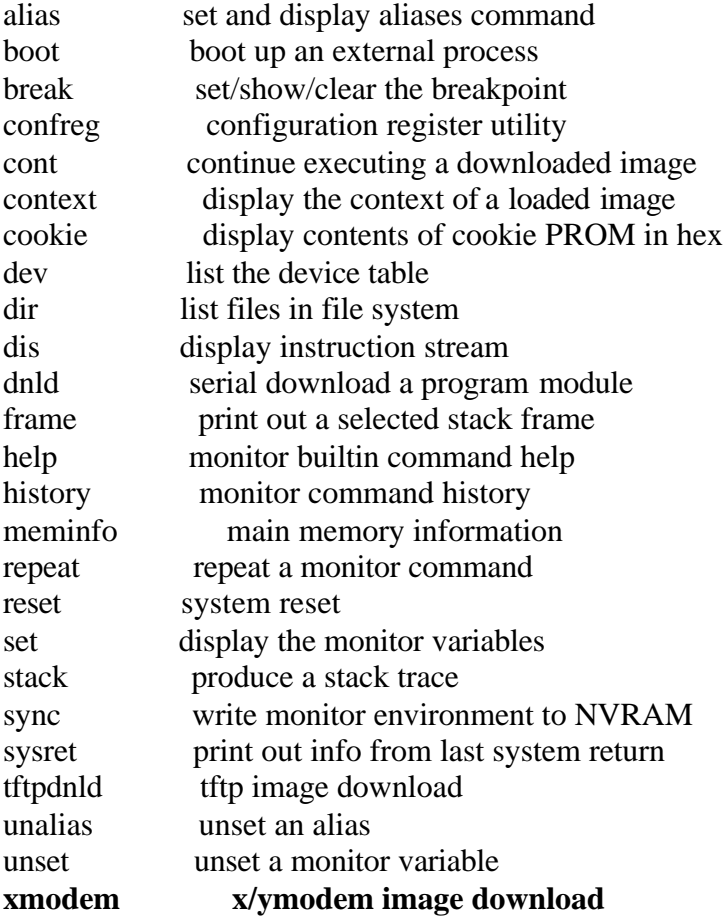

#### rommon 2 > **xmodem**

usage: xmodem [-cyrx] <destination filename>

- -c CRC-16
- -y ymodem-batch protocol
- -r copy image to dram for launch

-x do not launch on download completion rommon 3 > **xmodem c2600-io3-mz.121-5.T** Do not start the sending program yet...

File size Checksum File name 4032136 bytes (0x3d8688) 0xaca4 2600.12.0.7.bin

WARNING: All existing data in bootflash will be lost! Invoke this application only for disaster recovery. Do you wish to continue? y/n [n]: **y** Ready to receive file c2600-io3-mz.121-5.T ...

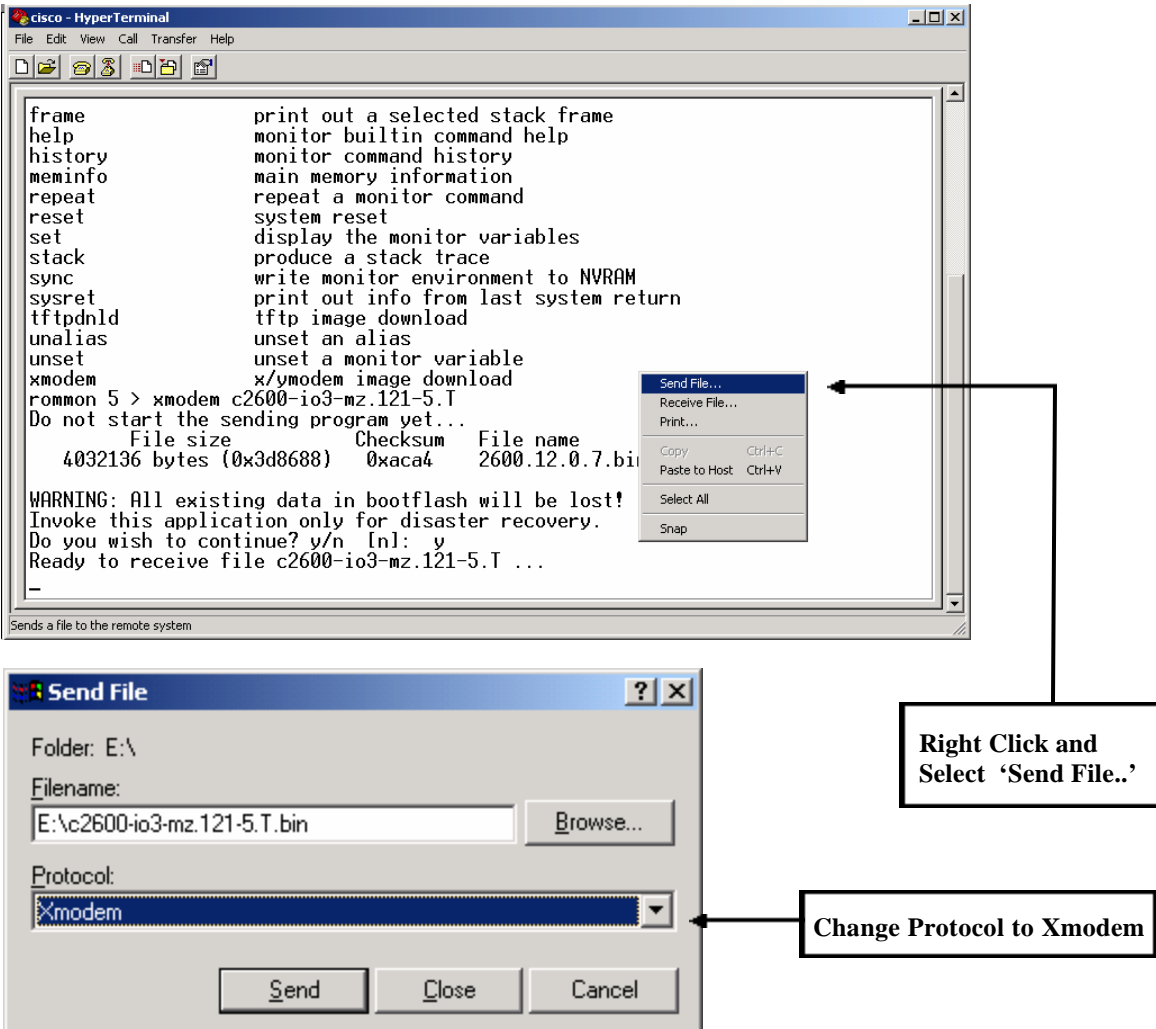

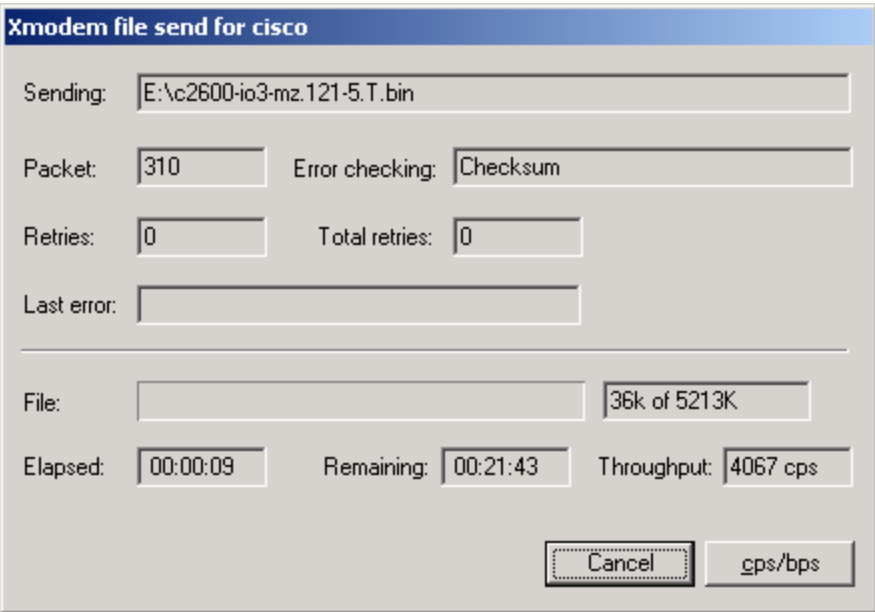

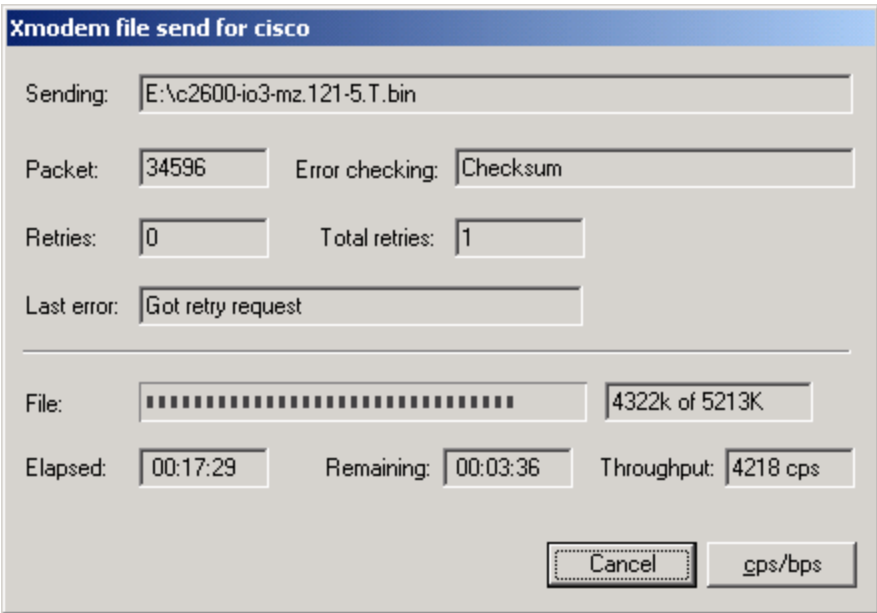

program flash location 0x60510000 Download Complete!

Erasing flash at 0x607c0000 **Wait until confirmation of File Transfer** 

program load complete, entry point: 0x80008000, size: 0x517174

## **Reload Router**

Cisco Internetwork Operating System Software IOS (tm) C2600 Software (C2600-IO3-M), Version 12.1(5)T, RELEASE SOFTWARE  $(fc1)$ 

Copyright (c) 1986-2000 by cisco Systems, Inc. Compiled Sat 11-Nov-00 16:30 by ccai Image text-base: 0x80008088, data-base: 0x809BBB88

cisco 2620 (MPC860) processor (revision 0x101) with 28672K/4096K bytes of memory

. Processor board ID JAB040201FX (665154444) M860 processor: part number 0, mask 49 Bridging software. X.25 software, Version 3.0.0. Basic Rate ISDN software, Version 1.1. 1 FastEthernet/IEEE 802.3 interface(s) **Notice that all router interfaces** 1 Serial network interface(s) **are accessible.**

1 ISDN Basic Rate interface(s) 32K bytes of non-volatile configuration memory. 8192K bytes of processor board System flash (Read/Write)

--- System Configuration Dialog ---

Would you like to enter the initial configuration dialog? [yes/no]: **No**

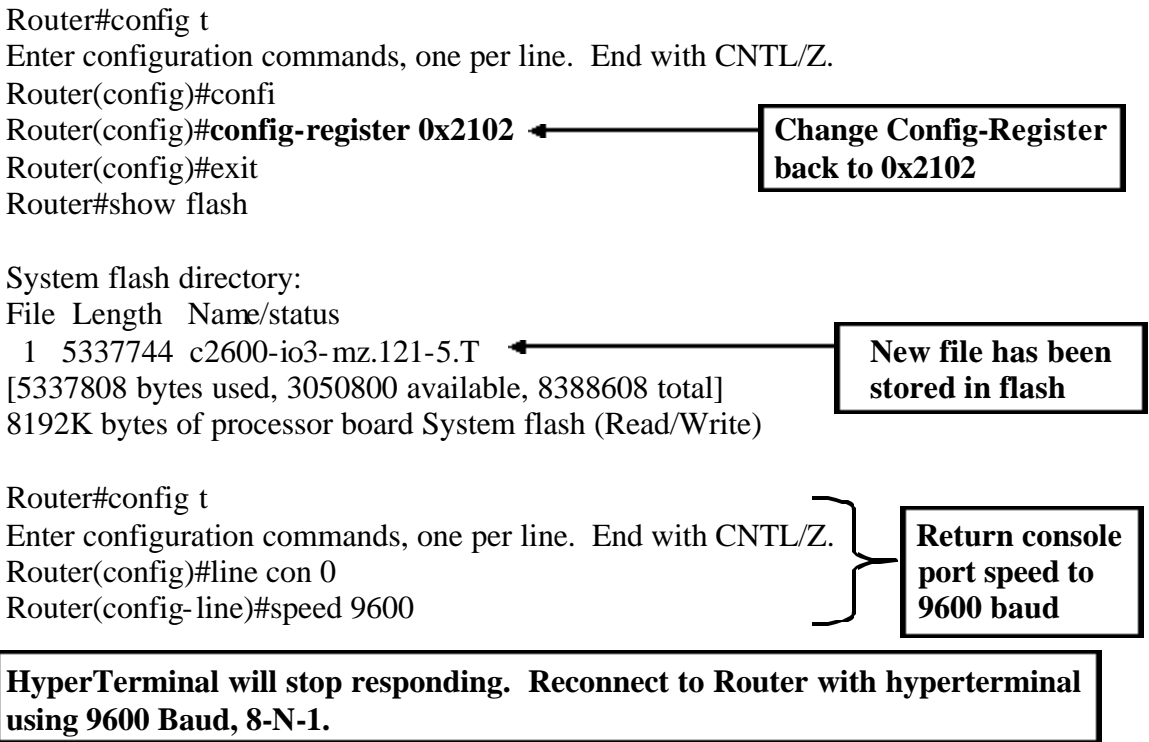

Router#show version Cisco Internetwork Operating System Software IOS (tm) C2600 Software (C2600-IO3-M), Version 12.1(5)T, RELEASE SOFTWARE  $(fc1)$ Copyright (c) 1986-2000 by cisco Systems, Inc. Compiled Sat 11-Nov-00 16:30 by ccai Image text-base: 0x80008088, data-base: 0x809BBB88

ROM: System Bootstrap, Version 11.3(2)XA4, RELEASE SOFTWARE (fc1)

Router uptime is 1 hour, 6 minutes System returned to ROM by power-on System image file is "flash:2600.12.0.7.bin"

cisco 2620 (MPC860) processor (revision 0x101) with 28672K/4096K bytes of memory. Processor board ID JAB040201FX (665154444) M860 processor: part number 0, mask 49 Bridging software. X.25 software, Version 3.0.0. Basic Rate ISDN software, Version 1.1. **With the baud rate returned** 1 FastEthernet/IEEE 802.3 interface(s) **to 9600 baud, config-reg will** 1 Serial network interface(s) **now indicate 0x2102 at next** 1 ISDN Basic Rate interface(s) **reload.** 32K bytes of non-volatile configuration memory. 8192K bytes of processor board System flash (Read/Write)

Configuration register is 0x3822 (will be 0x2102 at next reload)

Router#copy run start

**Don't forget to save your changes**